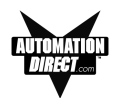

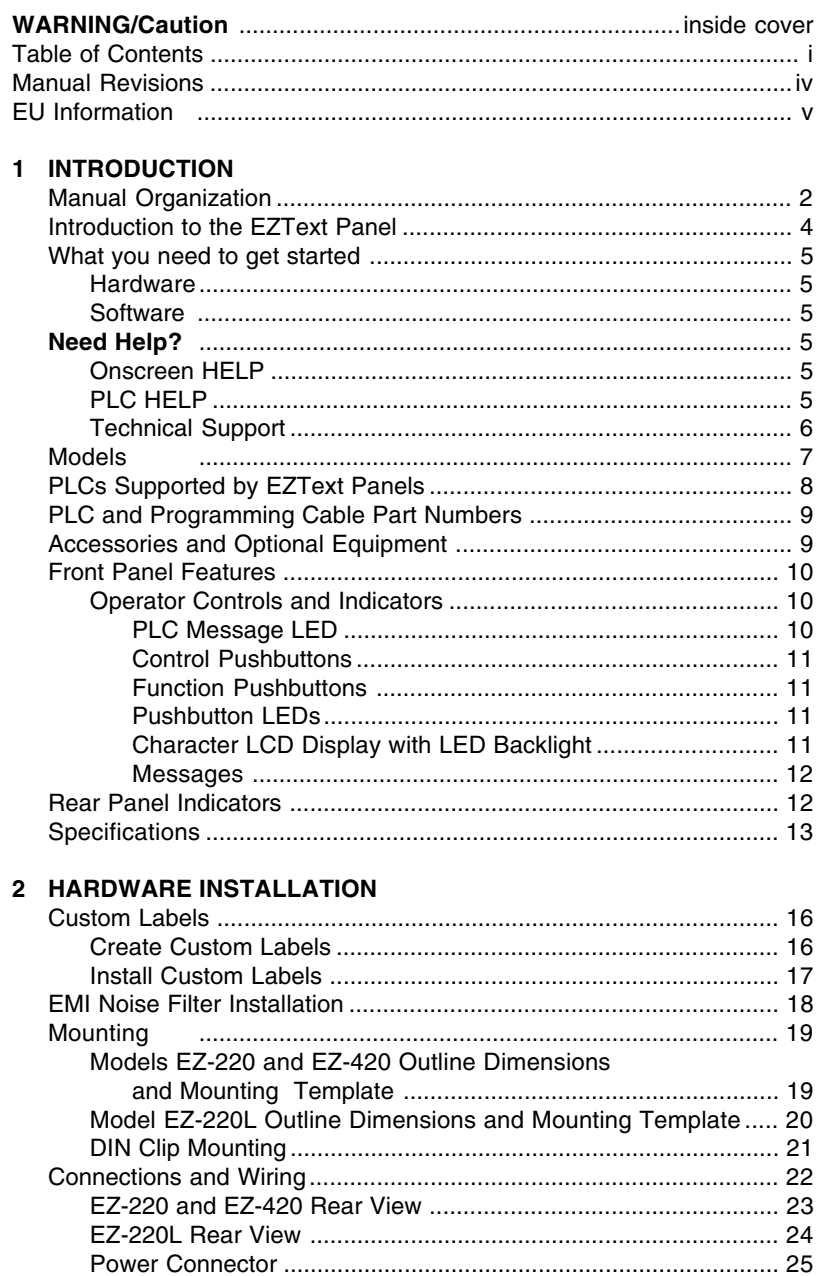

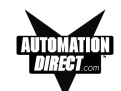

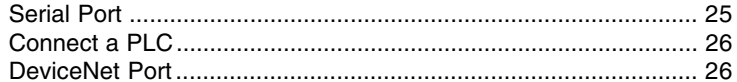

## 3 LEARNING THE FEATURES

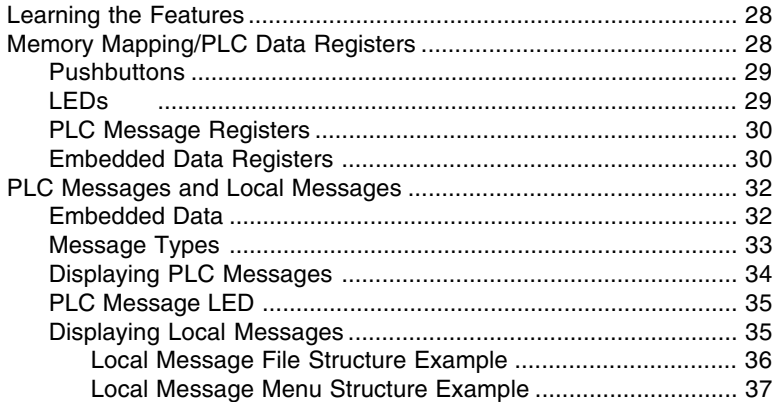

## 4 TUTORIAL

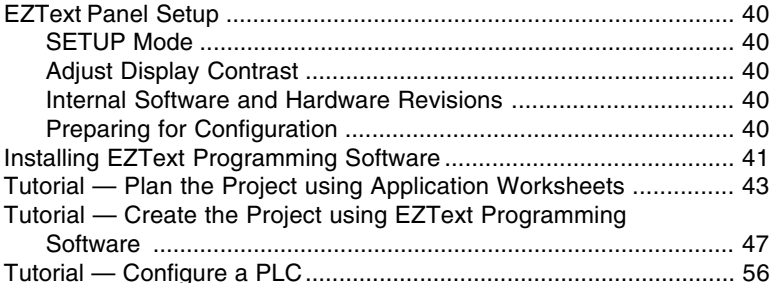

## 5 CONFIGURATION

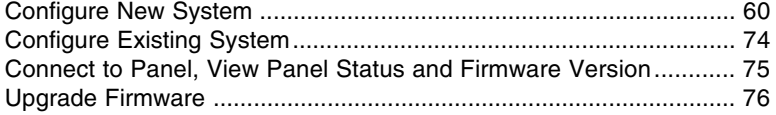

## 6 MAINTENANCE and TROUBLESHOOTING

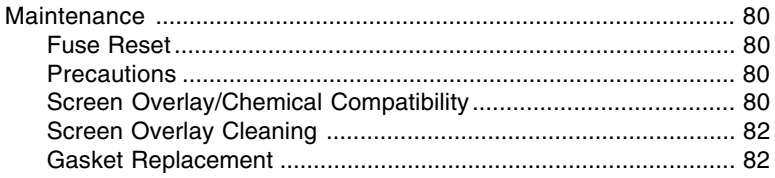

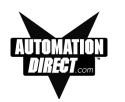

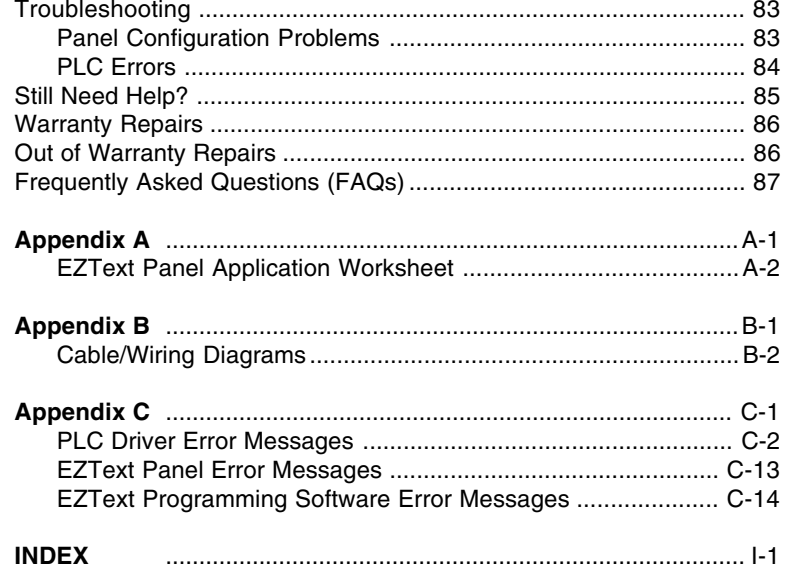